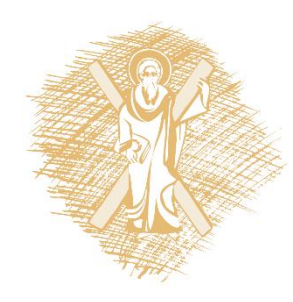

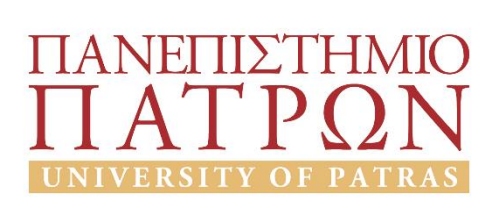

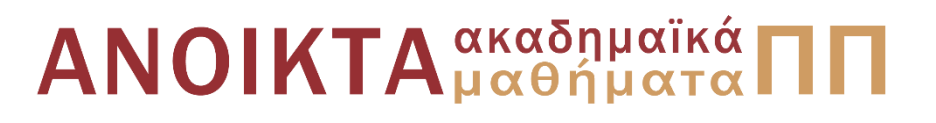

## Τεχνολογία και Προγραμματισμός Υπολογιστών Ενότητα 5: Τύπος πίνακα ,Μεταβλητές με δείκτη , Πολυδιάστατοι πίνακες

Διδάσκων:

Χρήστος Μακρής Τμήμα Μηχανικών Η/Υ & Πληροφορικής Πανεπιστήμιο Πατρών

# Τύπος πίνακα ,Μεταβλητές με δείκτη , Πολυδιάστατοι πίνακες

(οι διαφάνειες είναι βασισμένες κυρίως στο βιβλίο Η ΓΛΩΣΣΑ ΠΡΟΓΡΑΜΜΑΤΙΣΜΟΥ C KERNIGHAN W. BRIAN, RITCHIE M. DENNIS, εκδόσεις Κλειδάριθμος δεύτερη έκδοση, 2011)

## Τύπος Πίνακα

- ▪Σύνθετος τύπος δεδομένων
- ▪Αναπαριστά ένα σύνολο ομοειδών τιμών
	- π.χ. βαθμοί ενός μαθητή, θερμοκρασίες ενός μήνα
- ▪Χαρακτηριστικά: μέγεθος πίνακα, τύπος στοιχείων

## Δήλωση - Αρχικοποίηση

### Δήλωση

<τύπος> <όνομα-πίνακα> [<μέγεθος>]

π.χ. float bathmos[5];

Αρχικοποίηση

float bathmos[5]={10, 8, 12.5, 15.5, 14};

float bathmos $[$ ]= $\{10, 8, 12.5\}$ ;

(προσοχή στο πλήθος των αρχικών τιμών, οι υπόλοιπες αρχικοποιούνται με 0)

## Προσπέλαση - Αναφορά

- Τα στοιχεία ενός πίνακα αποθηκεύονται σε γειτονικές (διαδοχικές) θέσεις μνήμης.
- Ο πίνακας είναι μία δομή τυχαίας προσπέλασης

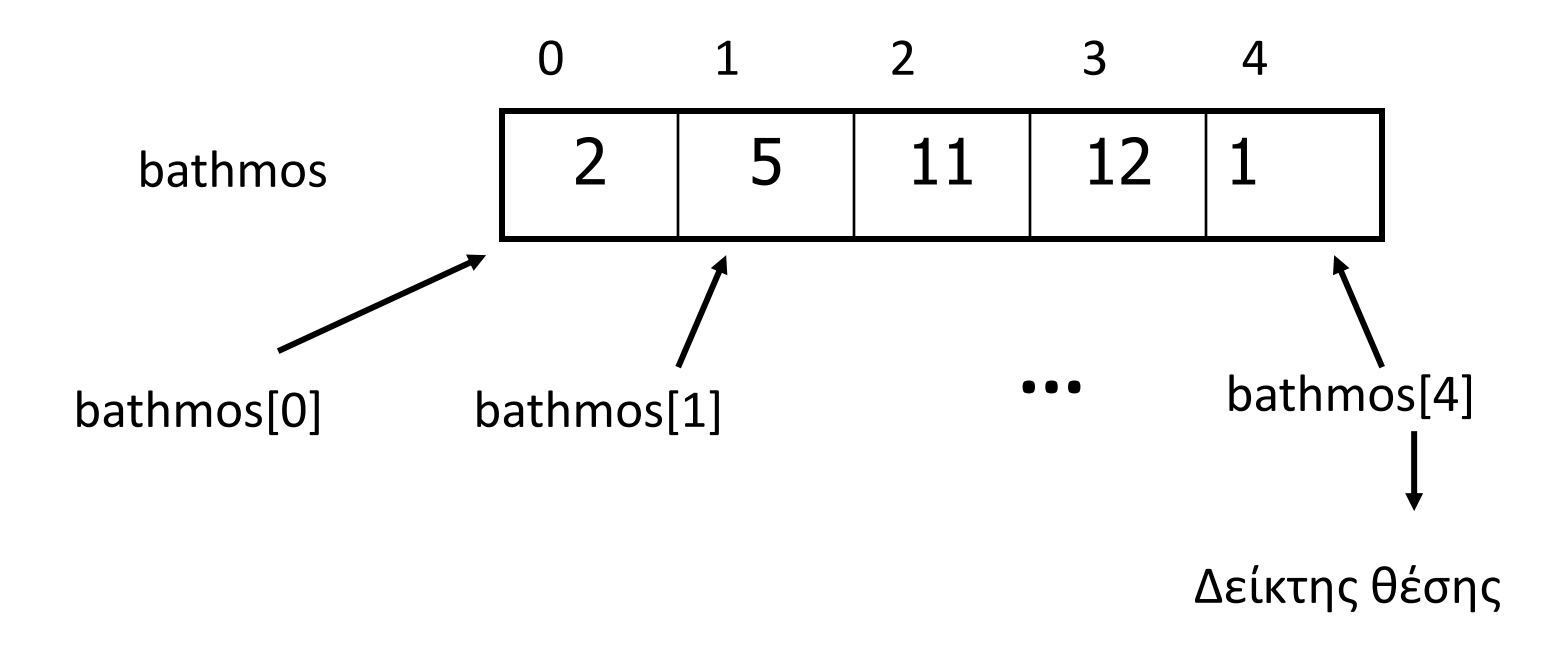

## Μεταβλητές με ενδείκτη - Ανάθεση

- Οι μεταβλητές με δείκτη χρησιμοποιούνται όπως οι κοινές μεταβλητές.
	- π.χ. x=bathmos[3]\*2; y=(bathmos[i]+10)/5;
- **Οι μεταβλητές με δείκτη χρησιμοποιούνται για** ανάθεση/επεξεργασία των τιμών στα στοιχεία του πίνακα.
	- π.χ. bathmos[3]=12;

bathmos[j]=bathmos[j+1]+10;

- π.χ. βαθμοί ενός μαθητή, θερμοκρασίες ενός μήνα
- Χαρακτηριστικά: μέγεθος πίνακα, τύπος στοιχείων

## Παράδειγμα

Θεωρούμε μονοδιάστατο πίνακα 20 ακεραίων στοιχείων (int num[20]). Nα γραφεί κώδικας C που να αυξάνει τα αρνητικά στοιχεία κατά 1 και να μειώνει τα θετικά κατά 2.

for  $(i=0; i<20; i++)$ if (num[i]  $<$ 0) num[i]++; else num[i]-=2; Παράδειγμα αρχικοποίησης πίνακα Παράδειγμα εύρεσης μέσου όρου στοιχείων πίνακα Παράδειγμα εύρεσης ελάχιστης τιμής πίνακα Παράδειγμα εύρεσης μέγιστης τιμής πίνακα Παράδειγμα ψαξίματος σε πίνακα

### Αλφαριθμητικά - Πίνακες

- Αλφαριθμητικό = ακολουθία αλφαβητικών και αριθμητικών χαρακτήρων (π.χ. αριθμός σειράς μηχανήματος, ISBN βιβλίου κλπ)
	- Pascal -> ειδικός τύπος (string)
	- C -> πίνακας χαρακτήρων με τελευταίο στοιχείο το μηδενικό χαρακτήρα ('\0')

### Αλφαριθμητικά (2)

### <u>■Εκτύπωση</u>

```
printf("Hello");
```

```
printf("Ο αριθμός είναι %s\n", str);
```
■Εισαγωγή

scanf("%s", str); ή scanf("%s", &str[0]);

διαβάζει μέχρι το πρώτο κενό

προσοχή στην υπέρβαση του μεγέθους

▪Χαρακτηριστικά: μέγεθος πίνακα, τύπος στοιχείων

## Παράδειγμα

```
#include <stdio.h>
#define MAX_CHARS 80
main ( ) {
char str[MAX_CHARS];
int i;
printf("Δώσε αλφαριθμητικό:");
scanf("%s", str);
for (i=0; i<10; i++)
     printf("%s\n", str);
```
 $i=0;$ while  $(str[i]!=\'0')$ printf("%c", str[ι++]);

}

### Συναρτήσεις Αλφαριθμητικών

### **<stdio.h>**

char \*gets(char \*s) int puts (const char \*s)

### **<string.h>**

int strlen(cs) int strcmp(cs,ct) char \*strcpy(s,ct) char \*strcat(s,ct)

fgets(char\*s, int n, FILE \*fstream); (διαβάζει το πολύ n-1 χαρακτήρες σταματώντας αν συναντήσει χαρακτήρα νέας γραμμής)

Παράδειγμα ανάγνωσης και εκτύπωσης συμβολοσειράς

Παράδειγμα αρχικοποίησης συμβολοσειράς

Παράδειγμα αντίστροφης εκτύπωσης συμβολοσειράς

Παράδειγμα χρήσης συναρτήσεων

Παράδειγμα που από μία συμβολοσειρά αποκόπτονται τα κενά

## Δισδιάστατος Πίνακας (1)

▪ Αναπαράσταση 10 φοιτητών και 4 μαθημάτων: χρήση δισδιάστατου πίνακα.

int bathmos[10][4] (πίνακας 10 στοιχείων, κάθε στοιχείο πίνακας 4 ακεραίων ή πίνακας 10 γραμμών και 4 στηλών.

 $\blacksquare$  bathmos[0][1] -> βαθμός 2ου μαθήματος, πρώτου φοιτητή

▪ Αποθήκευση στη μνήμη κατά γραμμές (σαν μονοδιάστατος)

## Διδιάστατος Πίνακας (2)

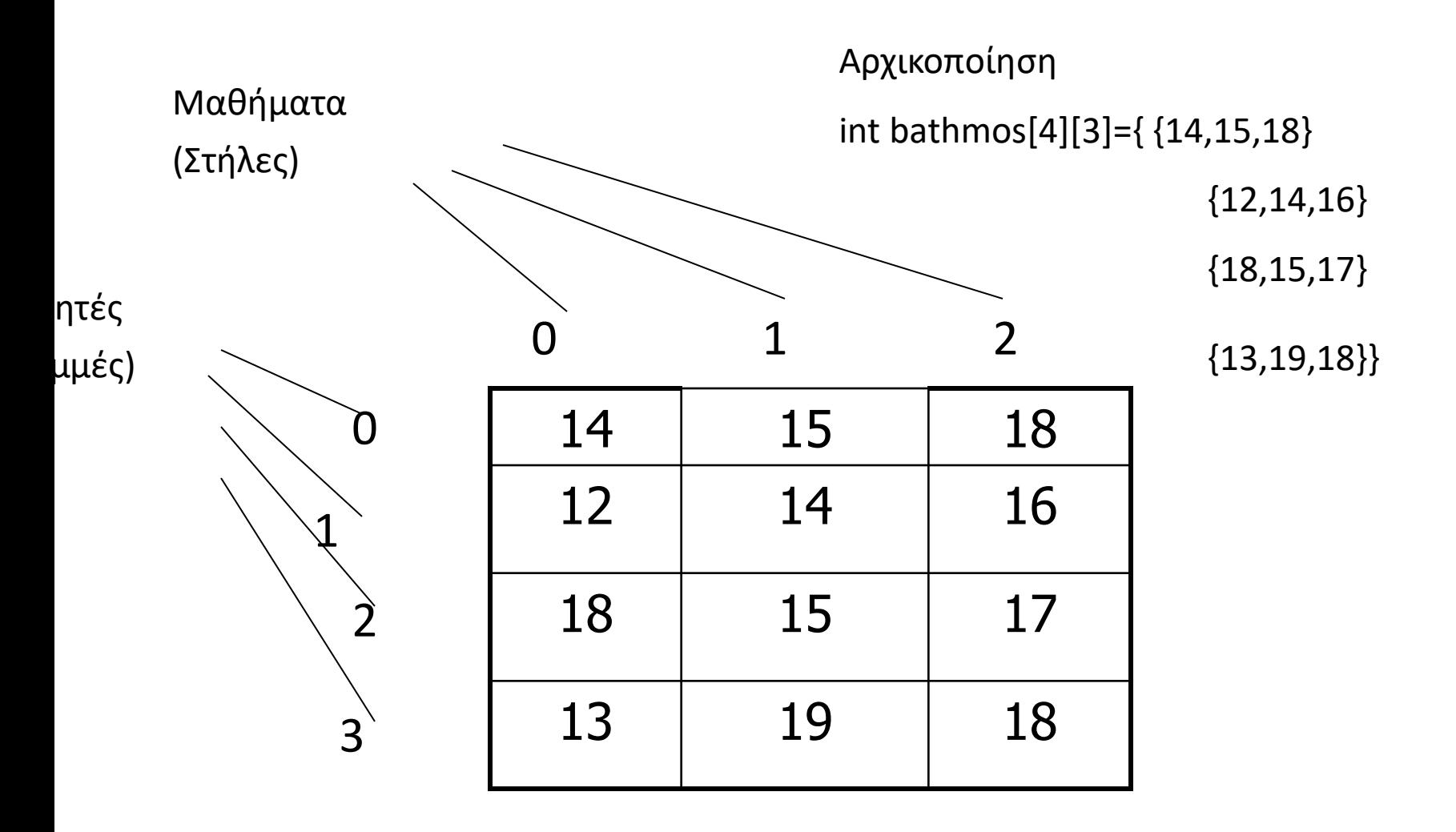

Πολλαπλασιασμός πινάκων

Υλοποίηση λεξικού μετάφρασης όρων

## Τύπος Δείκτη (1)

- **Ορισμός: Μεταβλητή δείκτη (pointer variable) ή δείκτης** (pointer) = μεταβλητή με τιμή μία διεύθυνση της κύριας μνήμης
- Δεν υπάρχει τέτοια δυνατότητα σε όλες τις γλώσσες
- Μεταβλητή με δείκτη (indexed variable): είναι κάτι διαφορετικό

# Τέλος Ενότητας

# Χρηματοδότηση

- Το παρόν εκπαιδευτικό υλικό έχει αναπτυχθεί στo πλαίσιo του εκπαιδευτικού έργου του διδάσκοντα.
- Το έργο «**Ανοικτά Ακαδημαϊκά Μαθήματα στο Πανεπιστήμιο Πατρών**» έχει χρηματοδοτήσει μόνο την αναδιαμόρφωση του εκπαιδευτικού υλικού.
- Το έργο υλοποιείται στο πλαίσιο του Επιχειρησιακού Προγράμματος «Εκπαίδευση και Δια Βίου Μάθηση» και συγχρηματοδοτείται από την Ευρωπαϊκή Ένωση (Ευρωπαϊκό Κοινωνικό Ταμείο) και από εθνικούς πόρους.

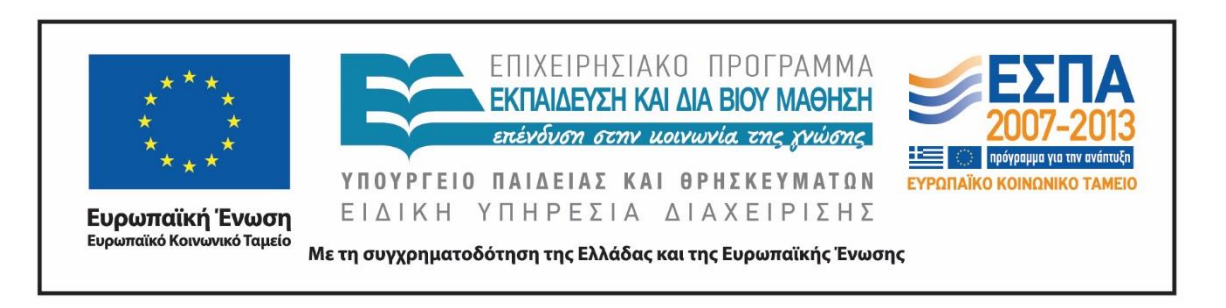

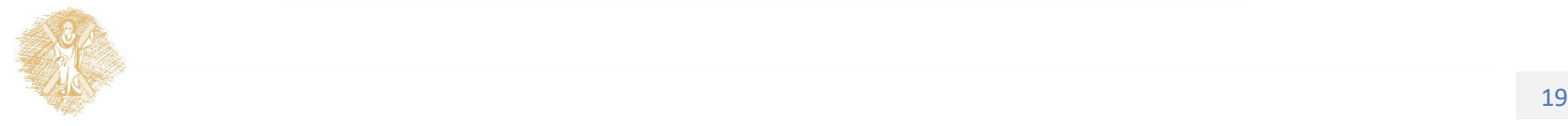

Σημειώματα

# Σημείωμα Ιστορικού Εκδόσεων Έργου

Το παρόν έργο αποτελεί την έκδοση 1.0.

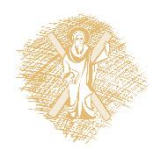

# Σημείωμα Αδειοδότησης

Το παρόν υλικό διατίθεται με τους όρους της άδειας χρήσης Creative Commons Αναφορά, Μη Εμπορική Χρήση Παρόμοια Διανομή 4.0 [1] ή μεταγενέστερη, Διεθνής Έκδοση. Εξαιρούνται τα αυτοτελή έργα τρίτων π.χ. φωτογραφίες, διαγράμματα κ.λ.π., τα οποία εμπεριέχονται σε αυτό και τα οποία αναφέρονται μαζί με τους όρους χρήσης τους στο «Σημείωμα Χρήσης Έργων Τρίτων».

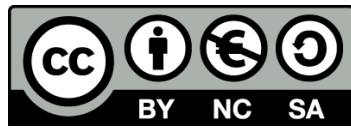

[1] http://creativecommons.org/licenses/by-nc-sa/4.0/

Ως **Μη Εμπορική** ορίζεται η χρήση:

- που δεν περιλαμβάνει άμεσο ή έμμεσο οικονομικό όφελος από την χρήση του έργου, για το διανομέα του έργου και αδειοδόχο
- που δεν περιλαμβάνει οικονομική συναλλαγή ως προϋπόθεση για τη χρήση ή πρόσβαση στο έργο
- που δεν προσπορίζει στο διανομέα του έργου και αδειοδόχο έμμεσο οικονομικό όφελος (π.χ. διαφημίσεις) από την προβολή του έργου σε διαδικτυακό τόπο

Ο δικαιούχος μπορεί να παρέχει στον αδειοδόχο ξεχωριστή άδεια να χρησιμοποιεί το έργο για εμπορική χρήση, εφόσον αυτό του ζητηθεί.